# Current Status of LAr HEC+EMEC TestBeam software

Apr 8th, 2003 LAr Week at CERN

Michel Lefebvre and Naoko Kanaya (University of Victoria)

# Release Information

Athena Release 6.0.2

CMT version v1r12p20020606

OS and compiler rh73 and gcc2.95 with debug and opt

#### What is available in 6.0.2

Bug fix on Beam Chamber data (LArHECTBCnv).

• New alignment file is prepared for 2002 TestBeam.

The above work were done by Sven.

They are available since 6.0.0.

## Next Release 6.0.3 (final branch)

Deadline of tag collector is Apr 15th.

Commit your update prior to Apr 11th 12:00 (CEST).

#### Also refer

http://particle.phys.uvic.ca/~nkanaya/athena\_tb/doc/release.html

## Current status and Plans

Software must be updated for several reasons:

# Software update and bug fixes

- Eta, phi and layer indices problem in LArTBStandardNtup (LArHECTBAna)
  - → committed in Apr 3rd and available from 6.0.3
- Beam trajectory reconstruction

It does not work for muon data, which was reported by Leonid and Mikhail.

- $\rightarrow$  Under investigation
- NAN/inf problem in digital filtering method.
   Mainly LArDigitalFiltering and LArTBSignal (LArHECTBAna)
  - $\rightarrow$  committed Apr 1st by Sven and available from 6.0.3
- New ntuple structure for 2002 LArTBCombinedNtup (LArHECTBAna)
  - → committed Apr 3rd and available from 6.0.3

# For migration to gcc3.2

- Some changes are required to move to gcc3.2
  - → Must be done before 6.1.0

# Current status and Plans (con'd)

# For non-HEC/EMEC people

Several people tried our software as an example toward the 2004 combined TestBeam, and sometimes felt it difficult to use.

- Update jobOptions files for default usage and hide some special properties.
- Web document is being updated.

## For reconstruction

Once we have signal in MeV, we can use ATLAS default cluster finding algorithm.

- Create a LArHECTBAna subAlgorithm which produces LArRawChannel (signal in MeV).
- Implementation of Conditions DB (see next page)

### **Others**

- Remove a lot of warnings at compiling (in LArTBEvent)
  - $\rightarrow$  Will be done before 6.0.3

**HEC-EMEC Test Beam Software** schematic view (Jan 2003) **HEC-EMEC** Converter ATLAS Transient Data Store raw test beam **LArHECTBCnv** EPIO data Athena TB Event **LArTBEvent Pedestals** Atlas LAr Testbeam **LArHECTBPed LArTBBeamChambersCont LArTBCalibContainer Monitoring LArTBEvent LArHECTBMon LArTBHVDataContainer LArTBInstrument LArTBRun** TB Reconstruction ntuple **LArTBSlowConrol LArHECTBAna** Athena Event **LArTBTiming** LArPedestalSubtract LArRawEvent **LArSimplePolynomial** Atlas **LArTimeSubtract LArDigitContainer** LArTBSignalBuilder LArFEB DataContainer Root user LArPedestalSubtract **LArSimplePolynomial** HEC-EMEC Testbeam analysis **LArTDCCorrection** TB Reconstruction LArDigitalFiltering **LArCalibration LArHECTBAna LArSignalCorrection** LArReadGeometry **LArTBTimingObject LArTBStandardNtup LArTBSignalContainer LArHECUserHist** (User Analysis) Athena packages not in Athena Athena data classes Athena (sub)Algorithms

## **Conditions Database**

## **Table Structure and Software**

- When release 6.0.3 is completed, LArConditions and LArElecCalib are updated for our time dependent data for release 6.1.0 (ASCII database is also available).
- All tables will be ready before 6.1.0.
- We cannot store pedestal data for unconnected channels for now.
- You can see the database atlas\_tb\_hec at the host db1.usatlas.bnl.gov.

## Time Interval of Validity

IOVDbSvc, which gives a corresponding table according to run number (plus event number) and tag, is not fully usable.

Hong and I have tried it and he raised some issues to the developers.

#### **Open question:**

When should we implement the use of the database into LArHECTBAna?

# **Conditions Database Fields**

# **Table description**

• Channel dependent data is fetched via Atlas identifier, Identifier class, which is made of indices:

detector, region, sampling, eta, phi for HEC and EMEC.

• Basic Fields

| Field    | Type          | Null | Key | Default | Extra          |
|----------|---------------|------|-----|---------|----------------|
| id       | mediumint(9)  |      | PRI | NULL    | auto_increment |
| trun     | timestamp(14) | YES  |     | NULL    |                |
| tmod     | timestamp(14) | YES  |     | NULL    |                |
| gain     | int(11)       |      |     | 0       |                |
| detector | int(11)       |      |     | 0       |                |
| layer    | int(11)       |      |     | 0       |                |
| region   | int(11)       |      |     | 0       |                |
| eta      | int(11)       |      |     | 0       |                |
| phi      | int(11)       |      |     | 0       |                |

# Conditions Database Fields (con'd)

## **Fields contents**

#### (1) Pedestal and rms (separated)

| Field             | Type        | Null | Default |
|-------------------|-------------|------|---------|
| nsamp             | int(11)     |      | 0       |
| p1                | float(10,4) |      | 0       |
| • • •             |             |      |         |
| p <nsamp></nsamp> | float(10,4) |      | 0       |

Only one pedestal for our case.

#### (2) Calibration coefficients

| Field                 | Type    | Null | Default |
|-----------------------|---------|------|---------|
| npara                 | int(11) |      | 0       |
| p1                    | float   |      | 0       |
| • • •                 |         |      |         |
| p <npara-1></npara-1> | float   |      | 0       |
| status                | int(11) |      | 0       |

#### (3) Digital filtering weight parameters

| Field               | Type        | Null | Default |
|---------------------|-------------|------|---------|
| tbin                | float(10,2) |      | 0.00    |
| name                | char(4)     |      |         |
| n_samp              | int(11)     |      | 0       |
| p1                  | float       | YES  | NULL    |
| ••••                |             |      |         |
| p <n_samp></n_samp> | float       | YES  | NULL    |

name might be "amp" or "tim".

Global data is given by a header table.

# Conditions Database Fields (con'd)

## (4) $\Delta t$ of cubic peak

| Field       | Type        | Null | Default |
|-------------|-------------|------|---------|
| npar        | int(11)     |      | 0       |
| global_time | float(10,4) |      | 0       |
| time        | float(10,4) |      | 0       |
| error       | float(10,4) |      | 0       |

## (5) $\Delta t$ of digital filtering synchronization.

| Field       | Type        | Null | Default |
|-------------|-------------|------|---------|
| npar        | int(11)     |      | 0       |
| global_time | float(10,4) |      | 0       |
| time        | float(10,4) |      | 0       |
| error       | float(10,4) |      | 0       |

## The rest of work...

- No interface/tables for WAC parameters.
- No database for noise data.

## LAr Conditions Database

Current LArConditions package cannot handle time interval of validity...

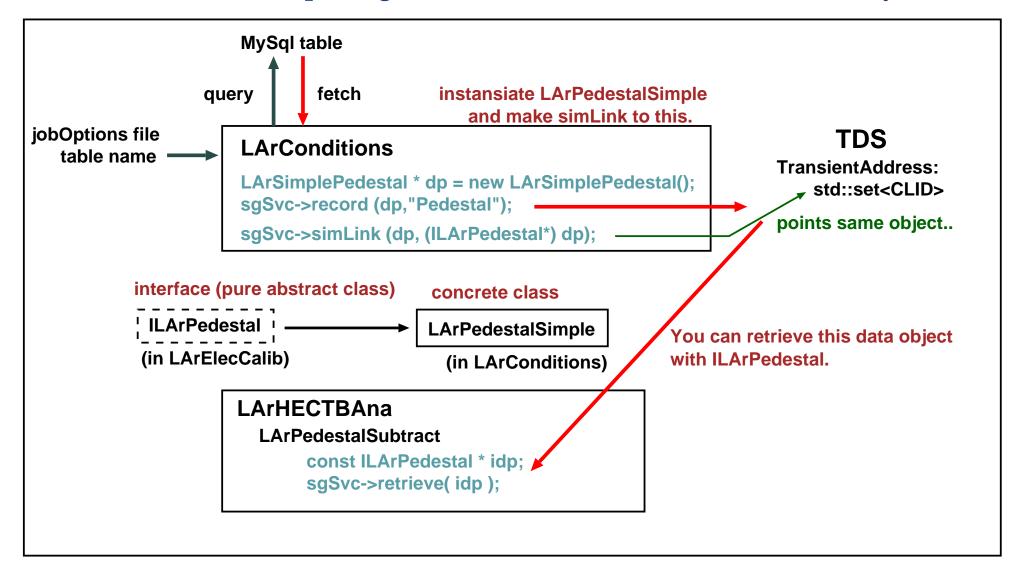

# IOVDbSvc (Interval Of Validity)

One can obtain the desirable table reference from IOVDbSvc and IOV tables (using ConditionsDBMySQL).

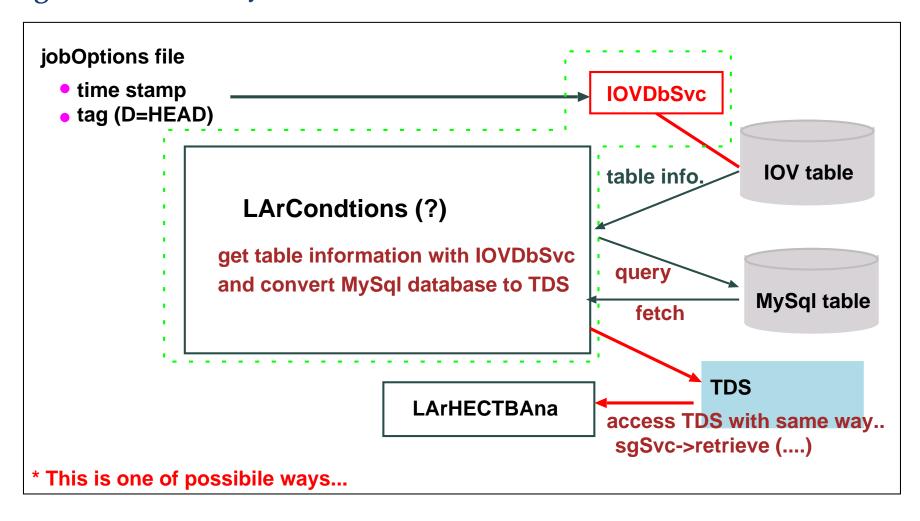

You can find these packages under offline/Database.

# **Summary**

- LArHECTBAna (offline analysis) and LArHECTBCnv (data converter) are being updated
- This software is an example for the 2004 combined TestBeam
  - Comments in the code and in the jobOptions files could be improved...
- TestBeam data should be used for reconstruction studies.
  - Need to implement the code to interface with the ATLAS cluster algorithms.
  - Need to implement the use of conditions database
- LArConditions will be updated for the HEC-EMEC time-dependent data for 6.1.0, but without the service to handle time interval of validity
  - Do we want to use the database without IOVDbSvc?